# **pixbet entrar**

- 1. pixbet entrar
- 2. pixbet entrar :dicas de apostas de futebol de hoje
- 3. pixbet entrar :oolancer fifa bet365

# **pixbet entrar**

Resumo:

**pixbet entrar : Descubra os presentes de apostas em condlight.com.br! Registre-se e receba um bônus de boas-vindas para começar a ganhar!** 

contente:

Pixbet - O melhor site de apostas para iniciantes

aposta online tem se tornado cada vez mais popular no Brasil, e muitas pessoas estão procurando por sites de apostas confiançae faceis do uso. Se você é um dos que está comprando para site em apostações quem dá valor ao preço Para vir!

O que é Pixbet?

O Pixbet é uma plataforma de apostas online que oferece um ampla varioudade das opções dos apostas porportivas e do cassina. Elees téem Uma excelente reputação no setor, são feitos pela pixbet entrar segurança em jogos para confiança (e Oferecém Um Experiência In Jogo). Por que escolher o Pixbet?

#### [jogo roblox online](https://www.dimen.com.br/jogo-roblox-online-2024-07-14-id-32425.html)

Como baixar o aplicativo Pixbet? Para baixar o aplicativo Pixbet, acesse o site oficial e clique no smbolo da Google Play Store no rodap da pgina.

A Pixbet promete aos usurios saques com processamento em pixbet entrar at 10 minutos. Esse um dos principais atrativos da plataforma. Voc tambm encontrar na Pixbet saque mnimo de apenas R\$10, o que uma grande vantagem na comparao com outros operadores.

## **pixbet entrar :dicas de apostas de futebol de hoje**

## **Betano ou Pixbet: as Melhores Casas de Apostas Online no Brasil**

No mundo dos jogos online e das apostas desportivas, é essencial ter parceiros confiáveis para maximizar a pixbet entrar experiência de jogo. Nesse artigo, vamos comparar dois dos nomes mais confiáveis no mercado brasileiro, Betano e Pixbet, enquanto discutimos as suas principais características, vantagens e desvantagens.

### **Betano: Bônus, Promoções e Mais**

Primeiro, abordaremos a **Betano**, uma plataforma de apostas desportivas com sede na Europa, mas com uma forte presença no Brasil.

Com licença internacional, **Betano** é um site confiável com **bonificações de boas-vindas** para os novos jogadores e promoções durante todo o ano, operando sob a legislação brasileira e com o apoio do /aposta-ao-vivo-pixbet-2024-07-14-id-3573.html .

- Bónus de boas-vindas generoas
- Promoções e ofertas especiais
- Centenas de opções esportivas
- Regulado e licenciado

### **Pixbet: Licença, Mercados e Mais**

Em seguida, falaremos da **Pixbet**, uma alternativa brilhante e lícita para os jogos de azar online no Brasil, licenciada no país.

**Pixbet** está relacionado ao /bet-premium-bonus-2024-07-14-id-8922.html no Brasil e também patrocina alguns dos eventos esportivos e clubes líderes do país.

- Licenciado pelo governo brasileiro
- Envolvimento na cena de eSports
- Ampla gama de mercados esportivos e alternativas
- Bônus de depósito de até R\$500

#### **Betano vs Pixbet: Vantagens e Desvantagens**

Depois de revisar as características individuais desse par de casas de apostas desportivas, comparemos as suas vantagens e desvantagens desta forma:

#### **Betano**

- **Vantagens:** design e funcionalidades intuitivos, variedade de opções na plataforma
- **Desvantagens:** taxas bancárias aplicadas nas saídas

#### **Pixbet**

- **Vantagens:** maior variedade de esportes, mais bônus e promoções
- **Desvantagens:** novo na indústria e menos reconhecimento

### **pixbet entrar**

As apostas múltiplas na Pixbet permitem aos jogadores prever as seleções em pixbet entrar eventos esportivos diferentes em pixbet entrar um mesmo bilhete. Neste artigo, abordaremos o que são essas apostas, como fazer uma aposta múltipla na Pixbet, além de passar pelos pros e contras dessa estratégia.

#### **pixbet entrar**

As apostas múltiplas, também conhecidas como acumuladas ou parlays, são uma estratégia na qual você combina várias seleções individuais em pixbet entrar uma única aposta. Para ganhar uma aposta múltipla, todas as seleções incluídas no bilhete de aposta devem ser vencedoras.

#### **Como fazer uma aposta múltipla na Pixbet?**

Para fazer uma aposta múltipla na Pixbet, basta seguir as seguintes etapas:

- 1. Abra uma conta na Pixbet e faça um depósito;
- 2. Navegue pelo site ou aplicativo para encontrar os eventos nos quais deseja apostar;
- 3. Selecione as suas chances e adicione-as ao bilhete de aposta;
- 4. Confirme pixbet entrar seleção e insira o valor que deseja apostar;
- 5. Confirme pixbet entrar aposta.

#### **Vantagens e desvantagens de apostas múltiplas**

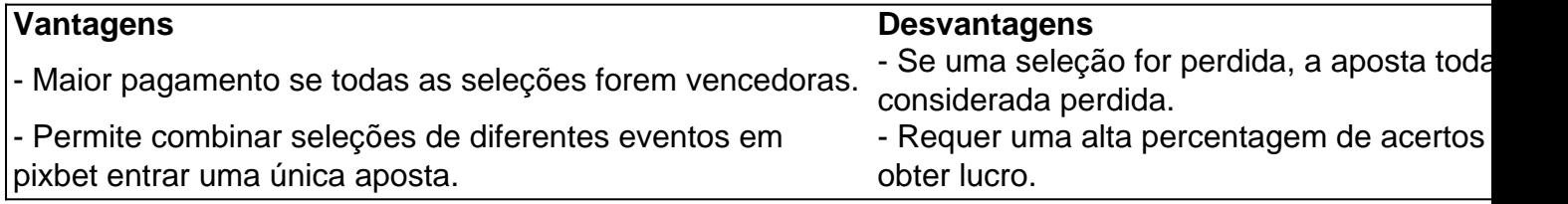

### **Conselhos para apostas múltiplas na Pixbet**

Ao fazer apostas múltiplas na Pixbet, lembre-se de...

- Evitar escolher muitas seleções em pixbet entrar uma única aposta, reduzindo as chances de ganhar.
- Pesquisar e comparar as odds antes de fazer uma aposta.
- Gerenciar seu orçamento e nunca apostar mais do que o que pode permitir-se perder.

#### **Conclusão**

As apostas múltiplas podem ser uma estratégia empolgante para aumentar as chances de ganhar dinheiro, mas é importante lembrar dos riscos envolvidos. Com as dicas acima, é possível fazer suas apostas de forma responsável.

#### **Perguntas frequentes:**

#### **O que é uma Aposta Combinada/Múltipla?**

Essa é uma aposta composta por 2 ou mais apostas individuais. Todas as apostas precisam ser acertadas para que a aposta combinada seja considerada

# **pixbet entrar :oolancer fifa bet365**

# **Relato de uma vida pixbet entrar busca da identidade e do amor**

Um indivíduo conta pixbet entrar jornada pessoal pixbet entrar aceitar pixbet entrar sexualidade e encontrar seu lugar no mundo. Após anos de repressão e medo, eles finalmente se assumiram como gay pixbet entrar seus 20s, mas ainda lutam para descobrir quem são de verdade. Eles procuram amor, intimidade e aceitação, mas às vezes se sentem perdidos pixbet entrar meio a tantas opções e expectativas.

#### **A busca pela identidade**

Eles questionam pixbet entrar própria identidade: são gay? São não-binários? Eles procuram se

conectar com uma cultura queer e encontrar pixbet entrar "tribo", mas às vezes se sentem mais perdidos do que antes. Eles estão pixbet entrar pixbet entrar meia-idade e sentem que pixbet entrar busca por diferentes amores e ideologias os está afastando do que realmente desejam: amor e intimidade, além da liberdade e independência de saber quem são sexualmente. No entanto, eles lutam para encontrar essa independência sem vergonha e culpa.

### **Encontrar o caminho certo**

A terapeuta especialista pixbet entrar transtornos sexuais, Pamela Stephenson Connolly, oferece conselhos para aquele que procura por respostas. Ela sugere que o indivíduo se concentre pixbet entrar seus desejos mais básicos: amor, prazer, compreensão e aceitação. Ela incentiva a seguir a intuição pixbet entrar vez de se preocupar com ideologias ou tentar se encaixar pixbet entrar uma identidade específica. A terapeuta também enfatiza a importância de se amar e se aceitar a si mesmo, independentemente das pressões sociais e políticas ao redor.

### **Pedir conselhos**

Se você deseja obter conselhos de Pamela sobre questões sexuais, envie uma breve descrição de suas preocupações para

Author: condlight.com.br Subject: pixbet entrar Keywords: pixbet entrar Update: 2024/7/14 10:27:42